## **BAB 3**

### **DATA DAN METODOLOGI PENELITIAN**

#### **3.1 Pengantar**

Di dalam penelitian ini akan dijelaskan secara detil mengenai data penelitian dan hal-hal yang terkait dengan data-data yang akan digunakan dalam penelitian ini. Pada bab ini juga akan dijelaskan sumber data, deskripsi dari sifat data penelitian dan metodologi pengukuran risiko operasional. Metodologi penelitian juga meliputi langkah-langkah penelitian dan *flowchart* langkah-langkah penelitian.

## **3.2 Sumber Data**

Data yang digunakan dalam penelitian ini adalah data LGE *overbooking* yang merupakan data primer. Data primer berasal dari unit akuntansi PT Garuda Indonesia Kantor Cabang, Bandara Soekarno-Hatta. Data diunduh dari sistem SAP. Data yang digunakan merupakan data harian mulai tahun 2004 sampai dengan tahun 2006 (36 bulan). Data ini merupakan data laporan *irregularitie*s harian yang diinput secara harian oleh unit akuntansi. Selanjutnya untuk memudahkan penelitian, data harian ini ditransformasi menjadi data bulanan. Untuk data sekunder diperoleh dari sumber-sumber literatur, bahan pustaka dan situs internet.

 Data yang digunakan pada penelitian ini merupakan *loss given event* (LGE) *irregular operations* berupa kejadian aktual *overbooking*. Kejadian *overbooking* ini merupakan LGE yang terjadi pada semua *type aircraft*, dengan tidak melihat ukuran pesawat baik *narrow body* ataupun *wide body.*

## **3.3 Deskripsi Data**

Pada Tabel 3.1 adalah deskripsi dari sifat data penelitian yang merupakan langkah awal dari penelitian. Deskripsi ini meliputi perhitungan *central tendency*  dan *dispersion*, seperti: *mean, median, deviation standard*. Untuk lebih mewakili karakteristik dari distribusi, deskripsi meliputi: *skewness* dan *kurtosis*.

## **Tabel 3.1**

## **Deskripsi Statistik**

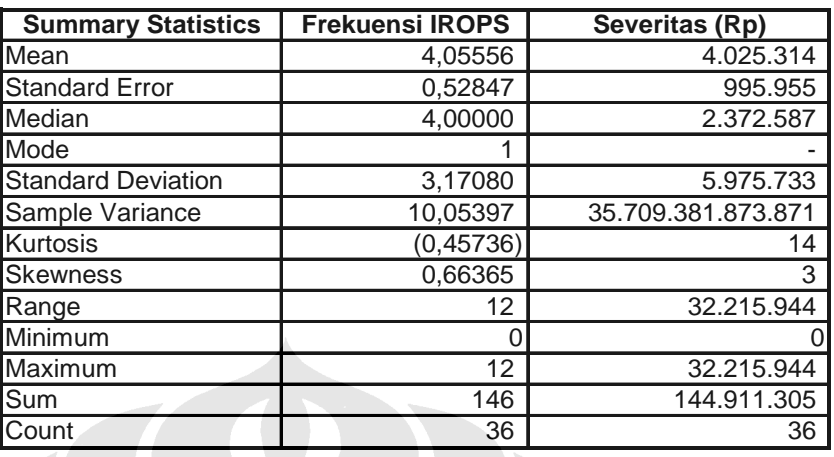

#### **LGE –***Overbooking* **Pada PT Garuda Indonesia**

Sumber: Aktual IROPS diolah, penghitungan dengan software Excel©

Table 3.1 berisi deskripsi statistik dari kejadian *overbooking*. Tabel ini memuat penjelasan untuk frekuensi kejadian *overbooking*, dimana nilai *skewness* adalah 0,66 dan *kurtosis* -0,45 sehingga distribusi kejadian *overbooking* bukan merupakan distribusi normal. Distribusi normal bernilai *skewness* nol dan *kurtosis* adalah tiga. Nilai *mean* distribusi kejadian *overbooking* sebesar 4,055 lebih besar dari standar deviasi yang bernilai 3,17. Hal ini berarti, bahwa distribusi frekuensi kejadian *overbooking* dapat berbentuk *negative binomial*, *geometric* atau *poisson.*  Dengan bentuk distribusi *positively skewed* karena nilai *skewness* adalah 0,66 (>0), sedangkan puncak distribusi berbentuk *platykurtic* karena nilai *kurtosis* -  $0,45$  (<3).

Deskripsi statistik untuk distribusi severitas *irregular operations* untuk kejadian *overbooking* pada Tabel 3.1 dapat dijelaskan bahwa distribusi severitas kejadian *overbooking* adalah tidak normal. Hal ini ditunjukan dengan nilai *skewness* diatas nol dan *kurtosis* lebih dari tiga. Dengan mengacu kepada nilai *median* (2.372.587) yang lebih kecil dari nilai *mean* (4.025.314), berarti bahwa distribusi severitas kejadian *overbooking* dapat berupa antara lain distribusi: *Pearson, Lognormal, Weibull* dan *Exponential*.

## **3.4 Metodologi Penelitian**

Metodologi penelitian akan menjabarkan tahap demi tahap langkah yang diterapkan dalam penelitian. Pada tahap ini akan dilakukan penelitian untuk menjawab pertanyaan penelitian yang dilakukan melalui lima tahapan yakni; pengumpulan data, penentuan karakteristik distribusi frekuensi kerugian, penentuan karakteristik distribusi kerugian severitas, pengujian *Goodness of fit*  (GoF), dan penghitungan dengan model *Aggregating* OpVaR (*Aggregation* OpVaR)

## **3.4.1 Pengumpulan Data**

Data yang berasal dari berbagai sumber dikumpulkan dalam bentuk *softcopy,*  kemudian dipilah-pilah berdasarkan jenis-jenis kejadian, jumlah frekuensi dan nilai severitasnya. Data kemudian diinput pada komputer untuk dilakukan pemisahan antara data harian dengan bulanan. Data *overbooking* dimasukan kedalam *database* pengumpulan data dengan bantuan software MS Excel 2003 ©. Selanjutnya dilakukan pengurutan data selama 36 bulan, sesuai dengan frekuensi serta kerugiannya, dimana urutan bulan terkecil yakni Jan-2004 diurutkan dan Des-2006 menjadi terakhir.

## **3.4.2 Penentuan Karakteristik Distribusi Frekuensi** *Overbooking*

*Overbooking* merupakan kejadian merugikan *loss given event* yang bersifat *random*, dimana tidak ada satupun perusahaan penerbangan yang dapat menentukan dengan pasti kapan akan terjadinya. Distribusi probabilitas sesuai untuk pengukuran risiko operasional karena menggambarkan nilai dan probabilitas yang muncul secara *random* (acak), nilai yang muncul harus dapat melingkupi dari semua kemungkinan yang muncul di suatu kejadian atau total seluruh probabilitas adalah 1 atau 100%. Dengan distribusi probabilitas, frekuensi kejadian dapat diketahui yang akan terjadi di masa depan (*future*) berdasarkan suatu tingkat kepercayaan tertentu (*confidence level*) yang sesuai dengan parameter statistik. Probabilitas distribusi ini dapat digunakan sebagai referensi dalam pengambilan keputusan yang terkait dengan kebijakan perusahaan.

Distribusi frekuensi kejadian *overbooking* karena merupakan kejadian *random* yang bersifat *discrete* diduga dapat berbentuk distribusi *Negative Binomial, Geometric, IntUniform dan Poisson*. Sementara itu distribusi severitas yang bersifat *continue* diduga berbentuk distribusi *Exponential, Pearson* dan *Weibull*. Distribusi probabilitas menunjukkan probabilitas yang diperoleh dari setiap nilai variabel yang mungkin diperoleh dari suatu uji statistik dan menurutnya distribusi probabilitas memiliki sifat-sifat berikut:

- 1. Nilai probabilitas paling besar sama dengan 1, paling kecil sama dengan 0, tidak boleh ada angka negatif dan tidak boleh lebih dari 1.
- 2. Hubungan atau penjumlahan semua probabilitas dalam satu ruang sampel akan bernilai 1, karena mencangkup semua kemungkinan.
- 3. Distribusi probabilitas dapat berupa *descrete* atau *continue.*
- 4. Sesuai dengan pola peristiwa, dikenal distribusi probabilitas bervariasi satu atau *univariat* dan distribusi probabilitas bervariasi dua atau *bivariat* dan kalau distribusi probabilitas bervariasi banyak disebut *multivariat*.

Dari pengelompokan data yang telah dikumpulkan dalam *database*, selanjutnya dilakukan uji statistik formal dengan *Chi-Square*. *Chi-Square* adalah uji distribusi dengan melakukan tabulasi dari variabel yang ada menjadi masingmasing kategori. Uji ini berkaitan dengan dua karakteristik dari distribusi dasar yakni *cummulative distribution function* (CDF) dan *probability distribution function* (PDF).

Menurut Muslich (hlm. 59, 2007) test *Chi-Square* didasarkan pada PDF distribusi yang diasumsikan. Jika distribusi yang diasumsikan ini benar, maka nilai PDF harus mendekati PDF dari data yang dievaluasi. Selanjutnya, berdasarkan PDF dari distribusi yang diasumsikan dihitung nilai *Chi-Square*-nya. Jika nilai *Chi-Square* dari distribusi yang diasumsikan lebih kecil dari nilai *Chi-Square* pada uji statistik maka distribusi yang diasumsikan tersebut adalah benar.

Pembuatan frekuensi distribusi kerugian atau *frequency of loss distribution irregular operations* dan GoF (*Goodness of Fit*) dilakukan melalui test formal statistik *Chi-Square* dilakukan dengan tahap-tahap berikut:

1. Membuat Kelas Data

Membuat kelas data untuk kejadian *overbooking* dilakukan dengan cara menyusun kelompok data *loss event data base overbooking* selama 36 bulan (2004-2006) berdasarkan nilai yang terkecil hingga nilai yang terbesar (*ascending*).

2. Membuat *Interval End*

Membuat *interval end* data kejadian *overbooking* dengan cara melakukan penghitungan jarak data mulai dari data yang terkecil hingga data terbesar disesuaikan dengan banyaknya kelas data interval dan disamping itu frekuensi distribusi kerugian haruslah bilangan *discrete* atau bulat positif.

3. Menghitung Kumulatif dari Probabilitas

Menghitung kumulatif probabilitas kejadian *overbooking* dilakukan dengan cara menghitung dari masing-masing kelas data kejadian *overbooking* yang harus disesuaikan dengan parameter distribusi yang akan dilakukan pengujian. Fungsi Excel: =*poisson(interval data=interval end, mean, true)* dengan nilai kumulatif probabilitas untuk kelas data terakhir  $= 1$ .

4. Menghitung Probabilitas

Menghitung nilai probabilitas kejadian *overbooking* dilakukan dengan cara menghitung probabilitas kelas data ke-1 sama dengan kumulatif probabilitas kelas data ke-1. Selanjutnya, probabilitas kelas data ke-2 merupakan hasil dari kumulatif probabilitas kelas data ke-2 dikurangi dengan kumulatif probabilitas kelas data ke-1. Dan probabilitas kelas data ke-3 merupakan hasil dari kumulatif probabilitas kelas data ke-3 dikurangi dengan kumulatif probabilitas kelas data ke-2. Lakukan hal ini sehingga seluruh kelas data terpenuhi. Selanjutnya, dilakukan penjumlahan atas semua nilai probabilitas = 1.

5. Menghitung Data yang Diharapkan (*Expected Data*)

Menghitung data kejadian *overbooking* yang diharapkan atau *expected data* dari setiap dilakukan dengan cara mengalikan perhitungan pada point 4 dengan total pengamatan, sehingga penjumlahan total data yang diharapkan harus sama dengan total data yang diamati.

## 6. Menentukan Data yang Diamati (*Observed Data*)

Menghitung nilai data kejadian *overbooking* yang diharapkan atau *expected data value* diawali dengan menentukan nilai frekuensi kumulatif. Fungsi Excel: *=frequency(data\_array=data sorted,bins\_array=interval end).* Jumlah kelas dari frekuensi kumulatif sama dengan point 1 atau kelas data. Dan nilai frekuensi kumulatif kelas terakhir sama dengan total data yang diamati. Selanjutnya menghitung frekuensi cell, dimana nilainya untuk kelas data ke-1 sama dengan nilai frekuensi kumulatif kelas data ke-1. Nilai frekuensi kumulatif kelas data ke-2 dihasilkan dari penjumlahan frekuensi kumulatif kelas data ke-2 dengan frekuensi kumulatif kelas data ke-1. Hasil perhitungan pada tahap ini tidak boleh negatif.

7. Menentukan Derajat Kebebasan

Menghitung derajat kebebasan (*degree of freedom*) dilakukan dengan cara menjumlahkan banyaknya kelas data baris (n) dengan jumlah parameter yang diukur (k) dikurangi dengan angka 1. Fungsi Excel untuk menghitung *Chi-Square* CV *=chiinv(probability=α, deg\_freedom)* 

8. Menghitung Nilai *Chi-Square Test*

Menghitung *Chi-Square Test* dilakukan dengan cara mengurangi nilai observasi dari masing-masing kelas data kejadian *overbooking* dengan masing-masing nilai kelas data yang diharapkan. Hasil ini kemudian dipangkatkan dengan angka dua, dimana hasil dari pangkat dua ini kemudian dibagi dengan nilai yang diharapkan dari masing-masing kelas data. Selanjutnya dilakukan penjumlahan sehingga menghasilkan nilai *Chi-Square*, nilai ini kemudian dibandingkan dengan nilai *Chi-Square* pada frekuensi distribusi kerugian kelas interval.

Selanjutnya hasil dari test formal statistik ini dibandingkan dengan hasil uji visual melalui teknik PP Plot (*Probability Plot*) dengan bantuan *software* @RISK ver 4.5. Terakhir, untuk penentuan karakteristik distribusi frekuensi *overbooking*,

hasil dari kedua uji distribusi di atas akan dibandingkan dengan hasil uji statistik *nonparametric* menggunakan uji *One Sample Kolmogorov-Smirnov.* 

Test *Kolmogorov-Smirnov* adalah test statistik yang modelnya tidak menetapkan syarat khusus mengenai parameter populasi yang merupakan induk sampel penelitian. Test satu sampel *Kolmogorov-Smirnov* adalah test yang melihat tingkat kesesuaian antara distribusi serangkaian nilai sampel atau skor yang diobservasi dengan suatu distribusi teoritisnya. Test ini pada prinsipnya mencangkup penghitungan distribusi frekuensi kumulatif yang akan terjadi dibawah distribusi teoritisnya, dan membandingkannya dengan distribusi kumulatif hasil pengamatan.

Test formal statistik untuk uji distribusi *Kolmogorov-Smirnov* dengan bantuan *software* SPSS ver 11© dilakukan dengan tahapan seperti berikut:

1. Menyiapkan Data

Menyiapkan data yang akan di simulasikan atau di *run* di SPSS, data berupa kuantitatif dari frekuensi kejadian *overbooking.*

2. Memindahkan Data

Memindahkan data LGE *overbooking* dari *Excel* ke SPSS dengan fungsi *copy* dan *paste*

- 3. Menamakan Data Menamakan data dengan *overbooking*
- 4. Melakukan Analisa Data Melakukan analisa data kejadian *overbooking* dengan meng-klik *icon analyze* pada *front page*
- 5. Melakukan Penghitungan Data Melakukan penghitungan data kejadian *overbooking* dengan meng-klik *icon Nonparametric Tests*
- 6. Melakukan Pemilihan Fungsi Simulasi Memilih *one sample* K-S
- 7. Memilih Data yang akan disimulasi (*test variable list*) Memilih data yang akan disimulasi yakni *overbooking* klik ►
- 8. Memilih *Test Distribution* Memilih uji distribusi yang akan dilakukan, klik *Poisson*
- 9. Melakukan Simulasi atau me-*run* Data Setelah memilih *Test Distribution* klik Ok
- 10. Mengecek Hasil Simulasi

Mengecek hasil simulasi berupa *descriptive statistic* dengan membandingkan nilai *Asymp.Sig* (2-tailed) dengan 0,05. Bilamana nilai *Asymp.Sig* (2-tailed) lebih besar dari 0,05 maka data kejadian *overbooking*  adalah benar termasuk distribusi *Poisson* 

Pengujian karakteristik distribusi ini dilakukan untuk menjawab pertanyaan bagaimana karakteristik distribusi frekuensi yang diperlukan untuk menghitung beban *overbooking* dan hipotesis penelitian sebagai berikut:

- H0: Karakteristik distribusi frekuensi *overbooking* mengikuti pola distribusi *Poisson.*
- H1: Karakteristik distribusi frekuensi *overbooking* tidak mengikuti pola distribusi *Poisson*.

Bilamana uji terakhir ini menghasilkan H0 tidak ditolak, yakni dimana nilai *Asymp.Sig* (2-tailed) lebih besar dari 0,05, maka sesuai hipotesis penelitian, distribusi frekuensi data LGE *overbooking* adalah benar *Poisson* (H0 diterima).

## **3.4.3 Penentuan Karakteristik Distribusi Severitas** *Overbooking*

Penentuan karakteristik distribusi severitas kerugian atau *severity of loss distribution* atas kejadian *overbooking* dilakukan sebagaimana ketika membuat distribusi frekuensi kerugian, namun perbedaannya terletak pada saat penentuan *interval end* dan data yang diamati. Penentuan karakteristik distribusi kerugian severitas ditentukan melalui uji distribusi dengan teknik PP Plot (*Probability Plot*) atau QQ Plot (*Quantile Plot*) dengan bantuan *software* @RISK ver 4.5 dan terakhir dengan menggunakan test formal statistik dengan *Anderson Darling*.

Data severitas dapat berupa bilangan bulat desimal yang bernilai positif karena datanya berupa *countinous distribution,* dan hipotesis penelitian ini distribusi kerugian severitas LGE *overbooking* ini diasumsikan adalah distribusi *Weibull*.

Menurut Muslich (hlm. 68, 2007) test karakteristik distribusi severitas kerugian operasional dapat mempergunakan *Anderson Darling*. Dan menurutnya, uji ini sesuai untuk menguji distribusi *Weibull.*

Uji distribusi dengan *Anderson Darling* adalah untuk menguji sebuah sampel data yang berasal dari sebuah populasi dengan distribusi yang spesifik. Uji *Anderson Darling* menggunakan distribusi spesifik dalam menghitung *critical value* (CV). Test ini memiliki kelebihan sensitivitas lebih baik, namun dengan kelemahan CV harus dihitung untuk setiap distribusi.

Hasil uji visual melalui teknik PP Plot (*Probability Plot*) dengan bantuan *software* @RISK ver 4.5 dibandingkan dengan hasil uji distribusi dengan *Anderson Darling.* Test formal statistik untuk uji distribusi *Anderson Darling* dengan bantuan *software* MS Excell 2003 © dilakukan dengan tahapan seperti berikut:

Tahap I

1. Membuat urutan Data

Data di urutkan terlebih dahulu dari yang terkecil hingga terbesar (ascending). Fungsi Excel: *sort (*A-Z*)*.

2. Membuat *rank* 

Membuat kolom *rank* sesuai jumlah data, mulai dari 1,2.. hingga n data.

- 3. Menghitung  $P(x)$ Menghitung P(x), fungsi Excel: =(*rank*i–0,3)/(*rank*n– 0,3).
- 4. Menghitung *ln* untuk 1-P(x) Menghitung dengan fungsi Excel: =*ln*(1/(1-P(x))).
- 5. Menghitung *ln* untuk *ln* 1-P(x) Menghitung dengan fungsi Excel: =*ln(*=*ln*(1/(1-P(x)))).
- 6. Menghitung *ln* data. Menghitung ln Data dengan fungsi Excel: =ln(Data)
- 7. Menghitung parameter seperti: *intercept* dengan fungsi Excel: =*intercept(data x, data y)*, menghitung *slope* dengan fungsi Excel: =*slope(data x, data y)*, menghitung *beta* dimana *beta= slope,* menghitung *alpha* dengan fungsi Excel: =exp(*intercept*/*slope).*

Tahap II

1. Membuat *rank*

Membuat kolom *rank* sesuai jumlah data, mulai dari 1,2.. hingga n data

2. Membuat urutan Data

Data di urutkan dari nilai terkecil hingga terbesar.

- 3. Mengitung *Zi score* Menghitung *Zi score* dengan fungsi Excel: *=(data/alpha)^beta*
- 4. Menghitung *exponential Zi*  Menghitung *exponential*  $Z_i$  dengan fungsi Excel:  $= exp(Z_i)$
- 5. Menghitung 1- *exponential Zi*  Menghitung 1- *exponential*  $Z_i$  dengan fungsi Excel: =1-(= $exp(Z_i)$ )
- 6. Menghitung *ln* dari 1- *exponential Zi* Menghitung *ln* 1- *exponential Zi* dengan fungsi Excel: =ln (1-(=*exp*(*Zi* )))
- 7. Menghitung  $Z(n+i+1)$ Menghitung  $Z(n+i=1)$  dengan cara menempatkan nilai  $Z_i$  secara terbalik urutannya.
- 8. Menghitung (1-2)/n

Menghitung (1-2)/n dengan fungsi Excel: *=(1-2\*data)/n data* 

- 9. Menghitung selisih dengan fungsi Excel: =  $\ln (1 (=\exp(Z_i))) (Z(n+i+1))$
- 10. Menghitung perkalian dengan fungsi Excel: =(1-2)/n\* ln (1-(=*exp*(*Zi* )))  $(Z(n+i+1))$
- 11. Menjumlahkan kolom pada *point* 10 Menjumlah kolom pada *point* 10 untuk menentukan nilai AD dengan fungsi Excel: =*sum(data)-n*
- 12. Menghitung nilai AD\* Menghitung nilai AD\* dengan fungsi Excel: *=((1+0,2/sqrt(n))\*AD)*
- 13. Menghitung OSL (*Observed significance Level*) Menghitung OSL dengan fungsi Excel: = 1/(((1+*exp*(- 0,1+1,24\**ln*(*AD*\*)+4,48\*(*AD*\*)))))
- 14. Membandingkan nilai OSL dengan CV 0,05, jika nilai OSL > dari CV, maka terima H0, distribusi data adalah Weibull

Pengujian karakteristik distribusi ini dilakukan untuk menjawab pertanyaan bagaimana karakteristik distribusi severitas yang diperlukan untuk menghitung beban *overbooking* dan hipotesis penelitian sebagai berikut:

- H0: Karakteristik distribusi severitas *overbooking* mengikuti pola distribusi *Weibull*.
- H1: Karakteristik distribusi severitas *overbooking* tidak mengikuti pola distribusi *Weibull.*

Bilamana uji terakhir ini menghasilkan H0 tidak ditolak, yakni dimana nilai OSL lebih besar dari CV 0,05, maka sesuai hipotesis penelitian, distribusi severitas LGE *overbooking* adalah benar *Weibull* (H0 diterima).

# **3.4.4 Penghitungan Beban** *Overbooking* **dengan Model** *Aggregation* **OpVaR**

Pengukuran estimasi *loss* merupakan suatu hal yang sangat penting dalam manajemen risiko operasional. Pengukuran estimasi *loss* akan memberikan nilai yang berguna untuk penentuan *capital charge,* yakni alokasi modal yang dibutuhkan perusahaan untuk menutup kerugian risiko operasional. *Advanced Measurement Approach* (AMA) merupakan metode pengukuran yang paling *sophisticated*, metode pengukuran internal ini dikembangkan dari perusahaan dan bukan dari *regulator* (Basel). Ada beberapa model pengukuran berdasarkan metoda AMA.

 Menurut Muslich (hlm.14, 2007), model pengukuran AMA dapat dipergunakan untuk perusahaan non-bank. Metoda AMA meliputi model pengukuran: (1) *Internal Measurement Approach* (IMA); (2) *Loss Distribution Approach* (LDA); (3) *Scoreboard Approach* (SA)

 Dari ketiga model pengukuran ini, untuk perusahaan penerbangan akan menggunakan metode LDA. Dasar penggunaaan model pengukuran LDA karena model ini tidak mensyaratkan *factor gamma* (γ). *Factor gamma* dipergunakan pada model IMA untuk menghitung *capital charge.* Berbeda dengan Bank yang telah mengatur besaran (γ) melalui Komite Basel berdasarkan standar rata-rata industri perbankan secara keseluruhan, industri penerbangan belum memiliki badan *regulator* yang bertindak sebagai penentu nilai (γ).

 Model SA juga tidak dipergunakan sebagai cara pengukuran risiko operasional pada perusahaan penerbangan dengan pertimbangan, bahwa SA lebih cocok diterapkan di bank. SA membutuhkan ketentuan untuk *initial level of operational risk capital* pada setiap lini bisnis, suatu lini yang telah ditentukan oleh *Bank for International Settlement* (BIS). Industri penerbangan hanya mengenal dua lini bisnis yakni: (1) *regular (scheduled airlines*) dan (2) *charter airline*, dimana masing-masing sejauh ini belum menentukan *initial level of operational risk capital.*

 Model LDA lebih bisa diterapkan pada perusahaan penerbangan, karena LDA menghitung angka *capital charge* langsung dalam korelasinya dengan besaran *expected loss* (Ali, hlm. 272, 2006). LDA menurut Muslich (hlm. 103, 2007) didasarkan pada informasi data kerugian operasional internal. Data kerugian operasional dikelompokkan dalam distribusi frekuensi kejadian dan data distribusi severitas kerugian operasional yang terjadi dalam kurun waktu yang tetap (sekurang-kurangnya 2 sampai 5 tahun kebelakang).

 Pendekatan LDA yang membagi dua sumber risiko ini memiliki kelebihan yakni dapat memberikan wawasan kedalam sebab dan akibat kerugian, sehingga memungkinkan perusahaan melakukan estimasi kerugian untuk 1 tahun yang akan datang. LDA pada umumnya melibatkan estimasi dari bentuk distribusi frekuensi loss event dan severitas dengan menggunakan asumsi distribusi *Poisson* dan *Mixed Poisson* serta distribusi *Lognormal* atau *Exponential* untuk severitas. Pendekatan LDA terdiri atas dua model yakni: *Actuarial* dan *Aggregation.* 

Pézier (hlm. 1, 2003) berpendapat bahwa model *Aggregation* dapat digunakan dengan pertimbangan perusahaan yang menginginkan penelitian yang memiliki penggunaan sumber daya (misal; waktu, biaya, tempat) yang lebih efisien, untuk periode jangka pendek dan kondisi normal.

Pengukuran risiko kerugian dengan menggunakan model *Aggregation* merupakan salah satu model yang paling modern yang ada pada saat ini. Hal ini telah diaplikasikan pada dunia perbankan sesuai dengan ketentuan BCBS. Sebagaimana diketahui, industri perbankan adalah industri yang paling *concern* pada manajemen risiko. Pendekatan model ini menggunakan data kerugian internal perusahaan dan merupakan *key point* atau *raw data* yang utama.

Berdasarkan Basel, *operational risk capital* yang diminta adalah *unexpected loss* yang berada pada *total loss distribution* menggunakan *confidence level* 99.9% dengan periode waktu tertentu.

Pendekatan dengan model *Aggregation* ini dapat menentukan jenis kerugian yang terkait dengan risiko operasional dalam hal adalah irregular operations yang merupakan jenis risiko yang disebabkan oleh faktor eksternal. Karenanya dapat dihasilkan estimasi kemungkinan/probabilitas terjadinya kerugian tersebut (*probability of loss event*). Disamping itu juga dapat memberikan estimasi besarnya proporsi dari suatu transaksi yang memicu kerugian (*loss given event*). Dan dengan adanya parameter itu, selanjutnya *expected loss* (EL) dapat diperkirakan.

Secara statistik, pengukuran kuantitas risiko operasional berupa frekuensi dan severitas harus mengacu kepada *random order* dimana *expected frequency* dilambangkan dengan N.p. Dimana *N* adalah jumlah dari kejadian dan *p* adalah probabilitas dari data kerugian yang ada pada perusahaan.

Model *aggregating* akan menghitung nilai yang akan dipakai untuk melakukan estimasi risiko atau *Value at Risk* (VaR). Jorion (2002) berpendapat bahwa VaR adalah merupakan rangkuman dari kerugian maksimum yang diperkirakan dari suatu *interval* tertentu,

"*VaR summarizes the expected maximum loss (or worst loss) over a target horizon within a given confidence interval*"

VaR adalah pengukuran terhadap *likelihood of loss* yang terburuk yang masih mampu diterima oleh suatu perusahaan pada interval tertentu dalam pasar normal dan pada kondisi yang dapat dipercaya (Butler, 1999). Artinya VaR digunakan untuk pengukuran risiko secara kuantitatif yang dilakukan untuk mengestimasikan potensi kerugian maksimum yang dapat diterima oleh suatu perusahaan pada waktu yang akan datang (*future*).

 Model *Aggregation* merupakan model yang sejenis dengan model *actuarial* dimana keduanya akan mengukur risiko kerugian operasional yang bersumber dari gabungan dua distribusi yang frekuensi kejadian dan severitas kejadian dari

kejadian yang bersifat acak, namun pada *Aggregation* distribusi frekuensi diasumsikan sebagai *Poisson* dan distribusi severitas diasumsikan *Lognormal, Exponential* atau *Weibull*.

Data distribusi frekuensi kejadian operasional adalah data yang bersifat discrete (bulat bukan pecahan) dimana proses *stochastic* data secara umumnya dapat bersifat; *Poisson, mixed Poisson, Cox*, sementara untuk data distribusi severitas bersifat kontinyu yang berbentuk distribusi *Exponential, Weibull, Lognormal* atau *Pareto* (ibid).

Model *Aggregation* yang merupakan gabungan atau kombinasi dari distribusi frekuensi kerugian operasional dengan distribusi kerugian operasional. Kurva *loss distribution* diatas mewakili jarak dari kemungkinan total kerugian operasional yang sesuai dengan jenis aktivitas bisnis dan pada periode waktu yang tertentu yang telah ditentukan sebelumnya. Distribusi ini kemudian menjadi dasar penentuan kebutuhan *capital charge* sesuai dengan *percentile* yang diinginkan. Penentuan *percentile* menjadi ekspresi dari kebijakan risiko dari perusahaan, dimana apabila semakin tinggi *percentile*-nya berarti kebutuhan *capital charge* juga semakin tinggi untuk melindungi dari terjadinya *unexpected loss*. Artinya, apabila distribusi merefleksikan periode waktu yang akan datang katakanlah, satu tahun dengan 99,9 percentile, perusahaan harus dapat menyediakan sejumlah modal untuk melindungi dirinya dari kerugian total dalam setahun yang begitu tinggi yang diperkirakan akan muncul sekali dalam 1000 tahun. Model *Aggregation* pada prinsipnya sama dengan model *aktuarial*, namun pada *Aggregation* data kerugian operasional disusun berdasarkan distribusi frekuensi serta kerugiannya.

Untuk menghitung konversi VaR dalam rentang periode yang berbeda, Jorion merumuskan:

*VaRt2* <sup>=</sup>*VaRt1* √t2/t1 .................................................................................(3.1)

Penghitungan beban *overbooking* dapat dilakukan setelah frekuensi dan severitas mendapatkan distribusinya yang paling tepat, selanjutnya dilakukan simulasi *Aggregation Monte Carlo* dengan menggunakan *software* VBA (*Visual*  *Basic Application*), sehingga menghasilkan *Aggregation* kerugian severitas. Dari hasil simulasi ini akan dilakukan pengukuran risiko dengan OpVaR. Adapun langkah-langkah untuk melakukan *Aggregation* dengan *software* VBA©:

- 1. Menetapkan parameter distribusi yang telah fit untuk distribusi kejadian *overbooking* baik untuk frekuensi dan severitas sesuai dengan uji distibusi GoF diatas. Untuk distribusi *Poisson*, distribusinya berupa lambda (λ) dan distribusi *Weibull*, parameternya adalah *alpha* (α) dan *beta* (β).
- 2. Melakukan simulasi *aggregated loss distribution* Menentukan nilai parameter untuk distribusi frekuensi LGE *overbooking* dengan parameter *Poisson*, maka masukan distribusinya berupa λ. Selanjutnya, menentukan parameter untuk distribusi severitas *Weibull*  dengan parameternya adalah *alpha* (α) dan *beta* (β).
- 3. Menghitung nilai OpVaR dengan metoda *Quantile*  Menghitung nilai OpVaR atau Operational Value at Risk atas kejadian *overbooking* dapat dilakukan setelah nila *Aggregation loss distribution* didapatkan. Misal, OpVaR untuk tingkat keyakinan 99%: 10.000 x 1% = 100, berarti OpVaR untuk tingkat keyakinan 99% terletak di baris ke 100 (Run#) atau melihat langsung ke kolom tingkat keyakinan yang diinginkan. Nilai OpVaR ini akan digunakan untuk menghitung beban *irregular operations* yang dibutuhkan oleh PT Garuda Indonesia, karena berdasarkan hasil dari OpVaR PT Garuda Indonesia akan mengetahui kerugian maksimum yang mungkin terjadi. Menghitung OpVaR juga dapat dilakukan dengan fungsi Excel: =*percentile(data\_array; confidence level).* Nilai yang diperoleh dari perhitungan *quantile* ini merupakan hasil akhir yang selanjutnya akan diuji validitasnya dengan nilai *actual loss*.

Hasil penghitungan model *Aggregation* OpVaR ini adalah merupakan estimasi *loss* yang juga merupakan nilai beban *overbooking* pada periode akan datang pada tingkat keyakinan 95%.

## **3.4.5 Pengujian** *Back Testing*

Pada tahap ini akan dilakukan penyelesaian masalah untuk menjawab pertanyaan penelitian yang dilakukan melalui pengujian *Back Testing* dengan *Kupiec Test* diperlukan untuk mengetahui apakah model pengukuran *Aggregation Operational* VaR telah valid atau tidak untuk menghitung beban *overbooking*.

Pengujian ini dilakukan dengan cara membandingkan aktual data yang terjadi dengan nilai OpVaR yang dihasilkan. Sehingga hipotesis penelitian yang akan diuji adalah:

- H0: Beban *overbooking* yang dihitung dengan model pengukuran *Aggregation Operational* VaR (OpVaR) valid untuk dimasukan kedalam penyusunan *contingency plan.*
- H1: Beban *overbooking* yang dihitung dengan model pengukuran *Aggregation Operational* VaR (OpVaR) tidak valid untuk dimasukan kedalam penyusunan *contingency plan.*

Bilamana uji *Back Testing* – *Basic Analysis* menghasilkan nilai *failure rate expected* lebih besar dari *failure rate actual*, maka H0 tidak ditolak dan pengujian dapat diterima atau valid. Tahapan *Back Testing* - *Basic Analysis* sebagai berikut:

- 1. Tentukan jumlah sampel (N) dari waktu pengamatan.
- 2. Hitung *failure rate expected* selama kurun waktu pengamatan, dengan asumsi α=95%, maka *failure rate expected* =(1-α) x N.
- 3. Hitung *failure rate actual* selama kurun waktu pengamatan, yakni dimana nilai estimasi OpVaR lebih kecil dari kerugian aktual.
- 4. Bandingkan *failure rate expected* dengan *failure rate actual*, apabila nilai *failure rate expected* lebih besar dari nilai *failure rate actual*, maka model tersebut akurat dan valid dan dapat diterima.

Untuk *Back Testing* - *Kupiec Test,* bilamana hasil uji nilai LR lebih kecil dari CV, maka sehingga H0 tidak ditolak. Dengan demikian, dapat disimpulkan bahwa model penghitungan OpVaR atau beban *irregular operations* dengan simulasi VBA *Aggregation Monte Carlo* adalah model yang valid.

Validasi dengan *Kupiec Test* dilakukan dengan cara simulasi pada model volatilitas berdasarkan *time until first failure* (TUFF), yakni suatu *logaritma likelihood* (LR) test yang dibuat untuk membuat perbandingan antara OpVaR dengan kerugian aktual guna mendapatkan jumlah kesalahan atau *failure rate*. Rumus yang digunakan untuk menghitung LR adalah:

$$
LR = -2 \ln \left( (1-p)^{T-N} \frac{N}{p} \right) + 2 \ln \left\{ \left( 1 - (N/T) \right) (N/T)^{N} \right\} + \dots \dots \dots \dots \dots \dots \dots \tag{3.2}
$$

Tahapan *Kupiec Test* sebagai berikut:

- 1. Tentukan jumlah sampel (N) waktu pengamatan atau total observasi (T).
- 2. Hitung nilai N atau total failure selama kurun waktu pengamatan, dengan asumsi N=*p*T (Jorion, 2001).
- 3. Tentukan nilai *p* yakni probabilitas terjadinya *failure*.
- 4. Tentukan nilai LR dengan persamaan 3.2
- 5. Bandingkan nilai LR dengan critical value *Chi-Square* dengan *degree of freedom* 1 pada tingkat kepercayaan 95%. Apabila nilai LR lebih besar dari *critical value* (CV), maka model tersebut tidak akurat dan sebaliknya bila lebih kecil dari CV maka model valid dan dapat diterima.

# **3.5** *Flowchart* **Langkah-Langkah Penelitian**

Tahap-tahap penelitian di atas, secara ringkas dibuatkan dalam alur metodologi seperti *flowchart* pada Gambar 3.1 di halaman berikut.

**Gambar 3.1** 

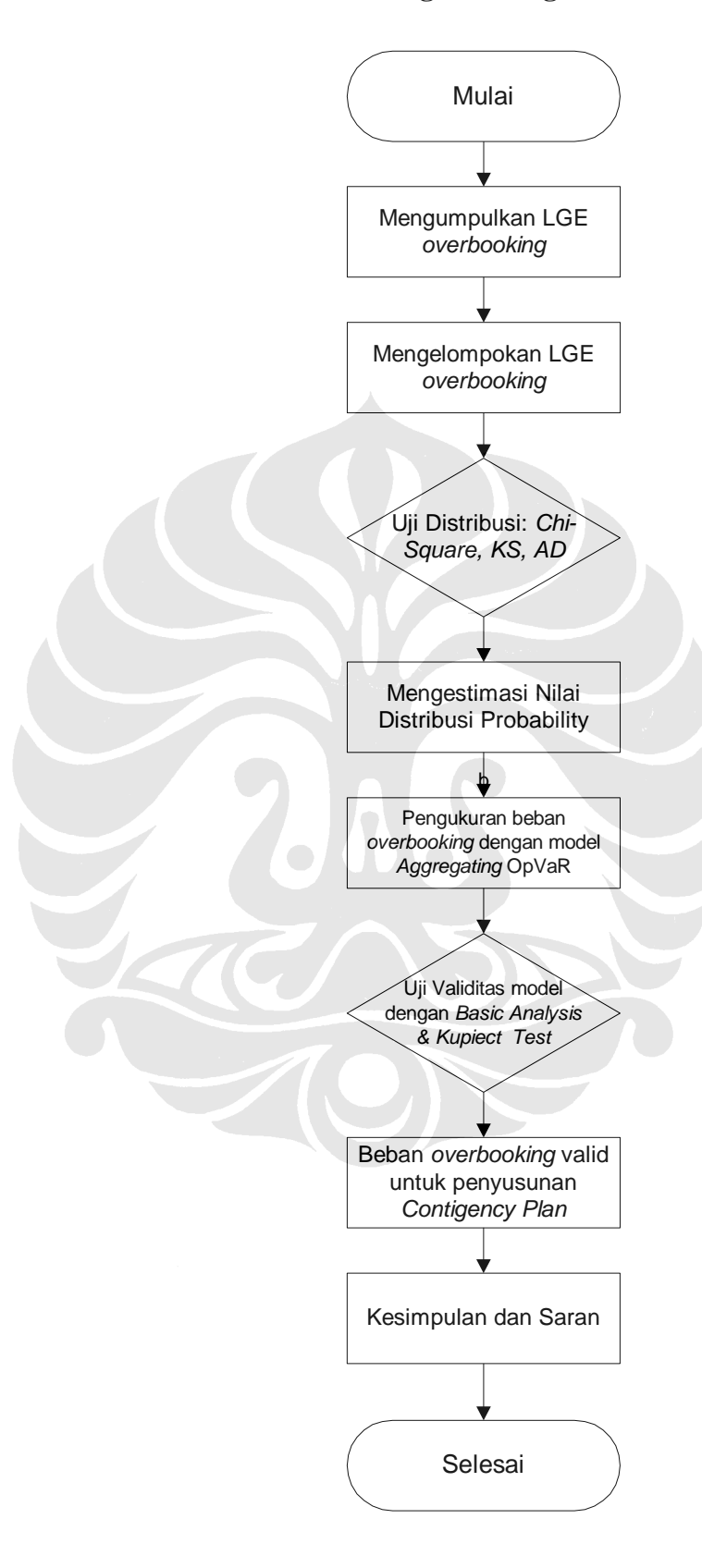

## *Flowchart* **Langkah-Langkah Penelitian**